## **Radiology Benefits Management**

**Programs -** Quick Reference Guide

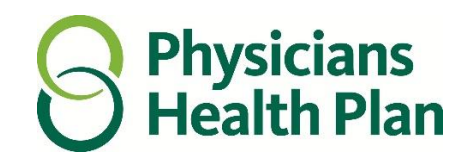

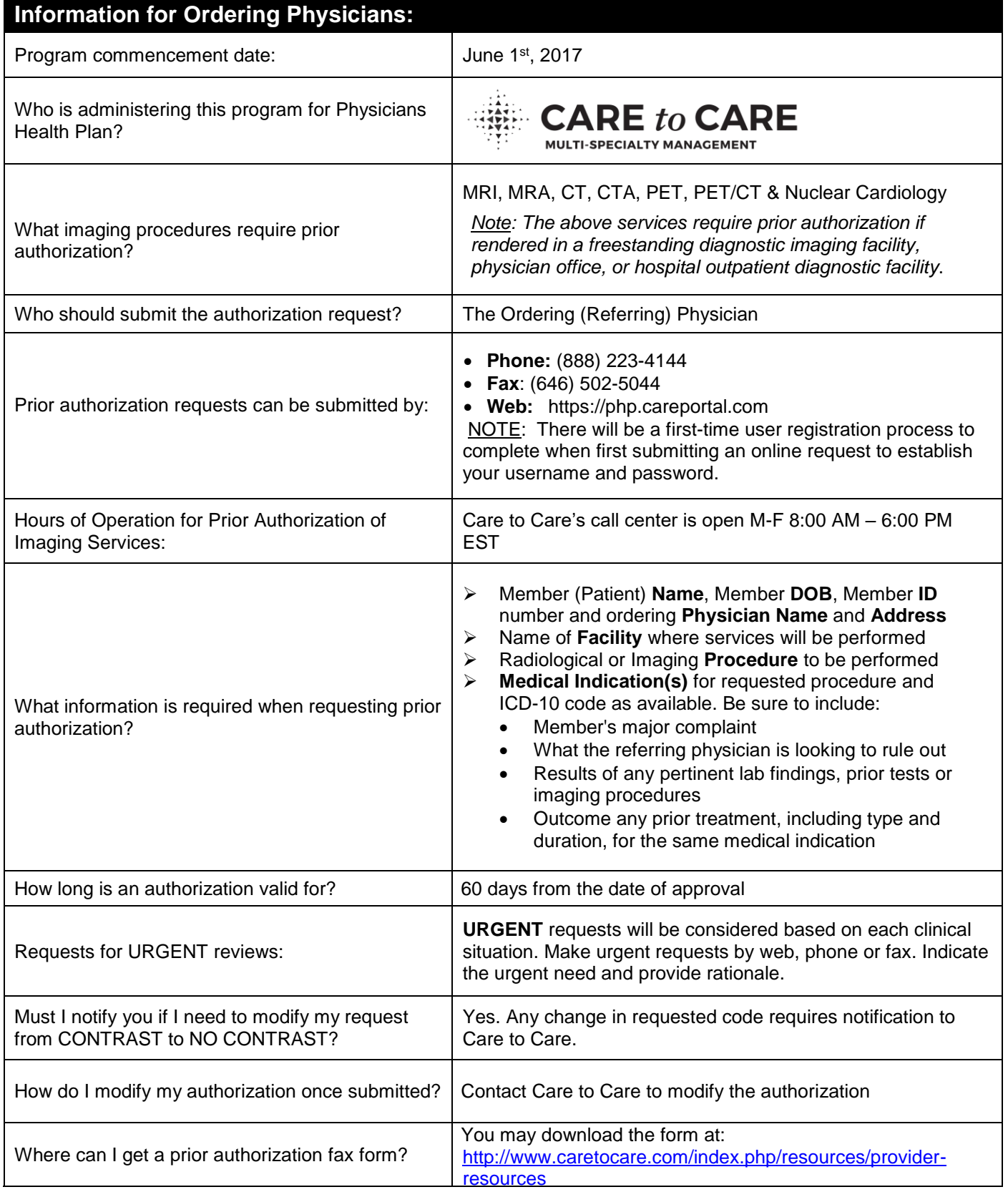